## Infotext "Exponentialfunktionen modellieren"

In diesem Infotext lernen Sie exponentielles Wachstum mit Hilfe von Exponentialfunktionen zu modellieren.

In den meisten Anwendungsfällen möchte man einen gegebenen Sachverhalt mit Hilfe einer Exponentialfunktion abbilden, um mit Hilfe dieses Modells Berechnungen auszuführen und somit Vorhersagen treffen zu können.

Betrachten wir zunächst zwei Beispiele, bei denen der Wachstumsfaktor und somit das prozentuale Wachstum bestimmt werden soll.

## **Beispiel 1: (exponentielles Wachstum)**

Ein Konto hat einen Anfangsbestand in Höhe von 1000 € und wird jährlich verzinst. Nach 36 Jahren weist das Konto einen Kontostand in Höhe von 5500 € auf. Berechnen Sie den Prozentsatz der jährlichen Verzinsung.

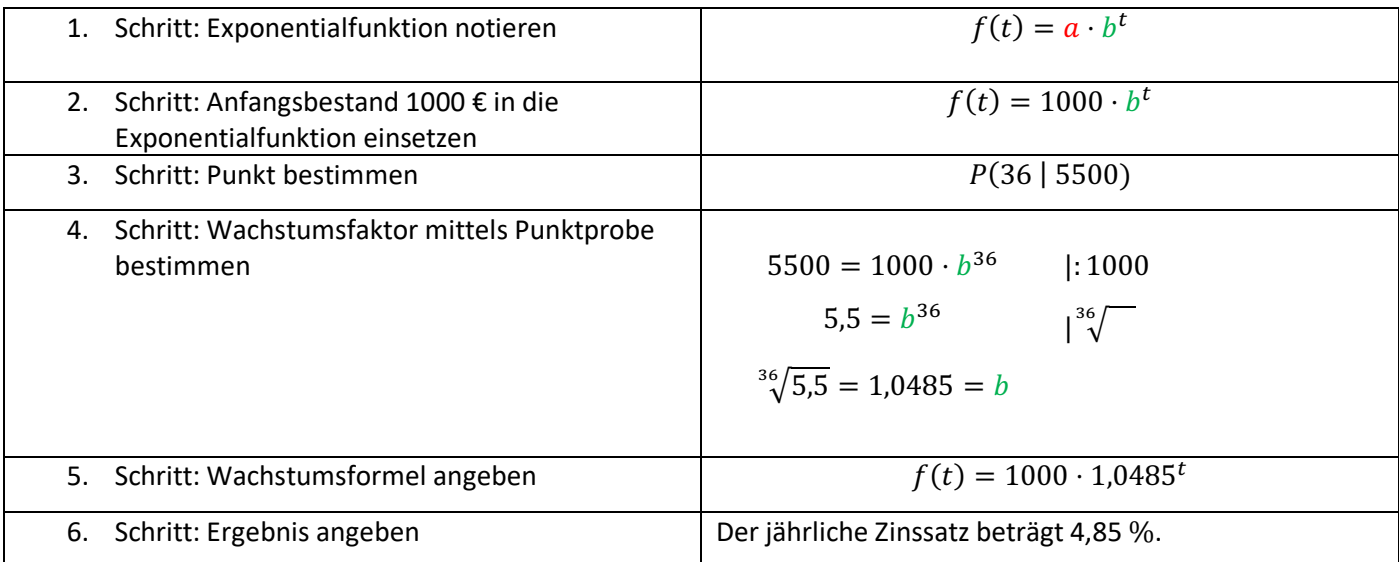

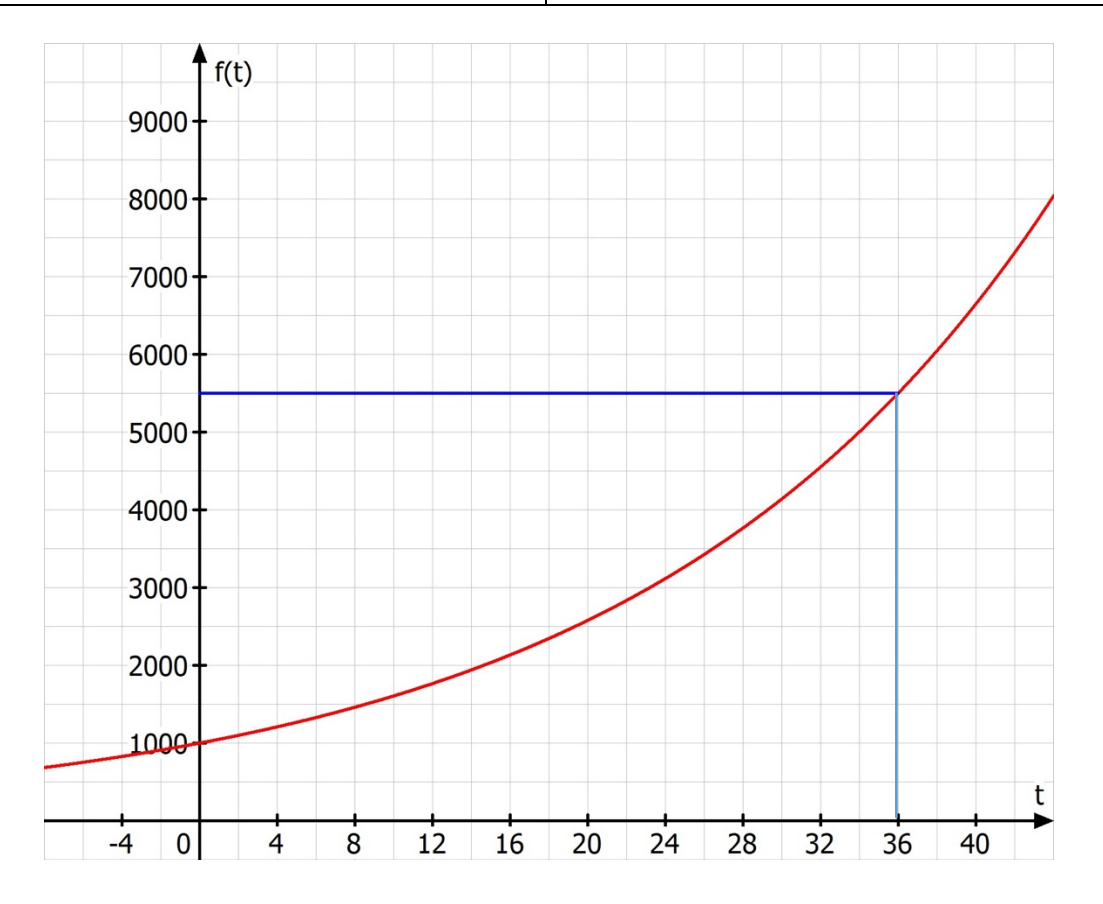

## **Beispiel 2: (exponentieller Zerfall)**

Beim Neukauf kostet ein Auto 21000 €. Nach 4 Jahren ist es nur noch die Hälfte wert. Berechnen Sie den jährlichen Wertverlust in Prozent.

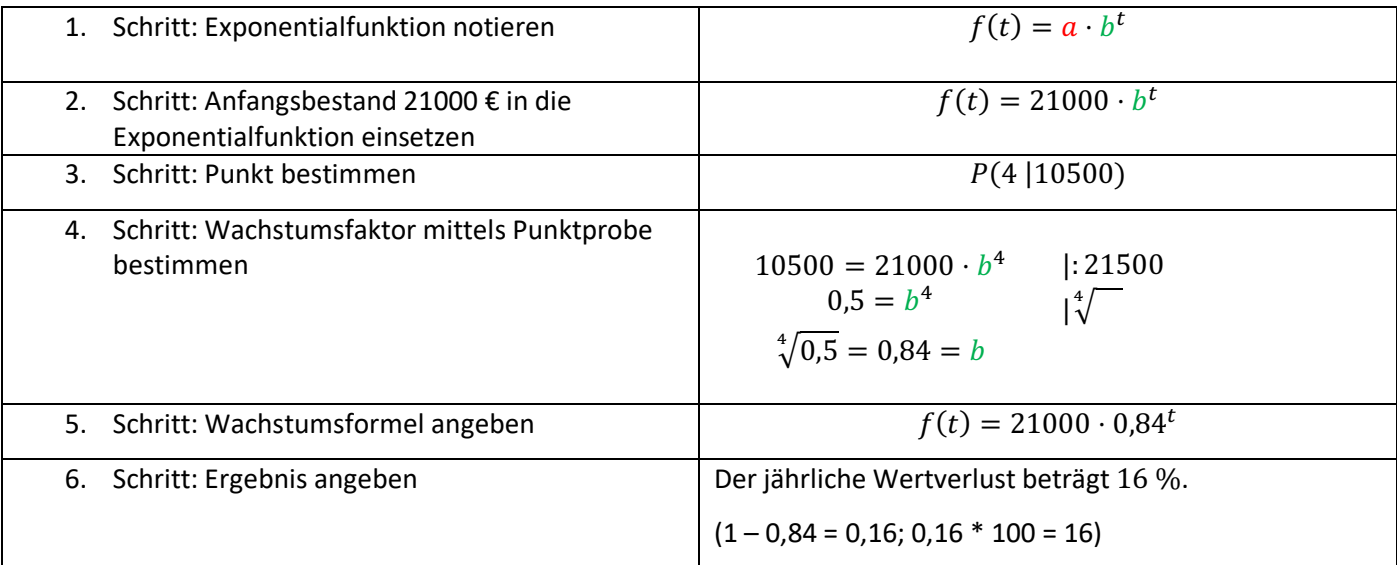

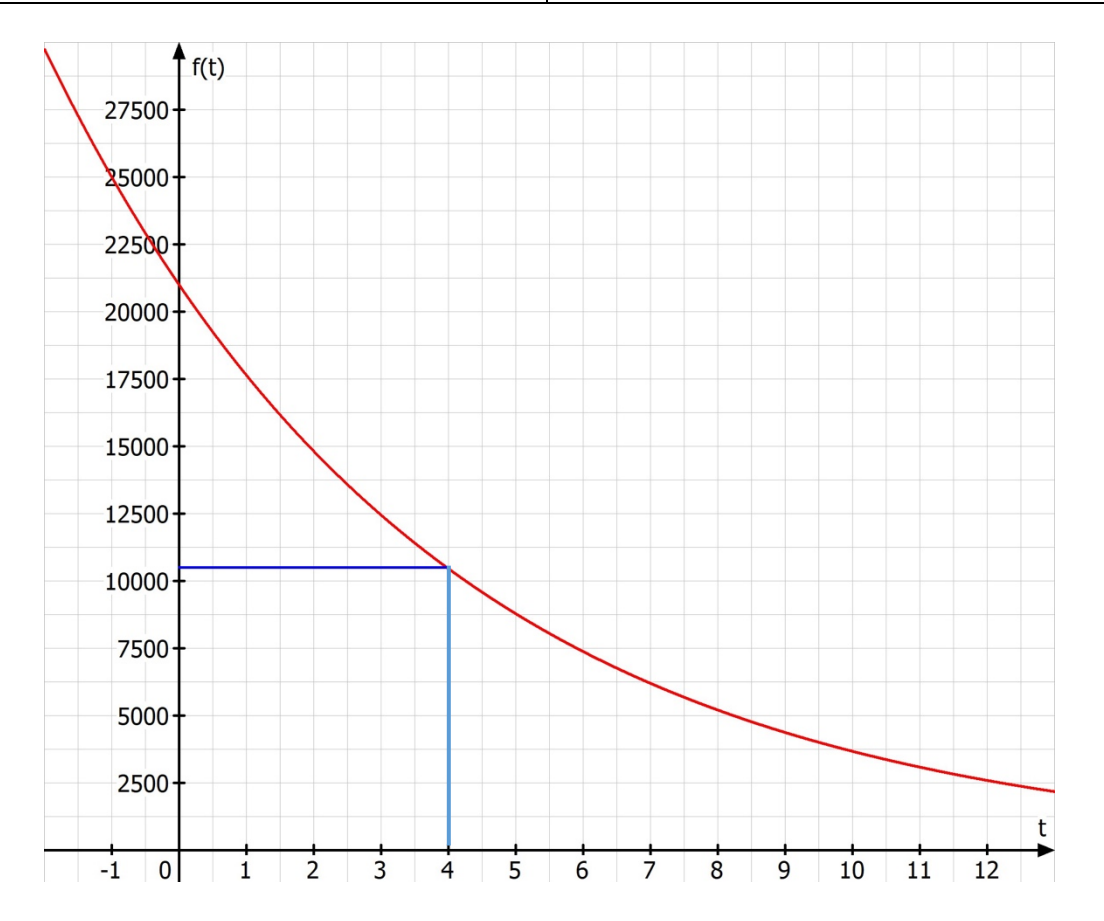

## **Weitere Beispiele zu exponentiellem Wachstum und Zerfall:**

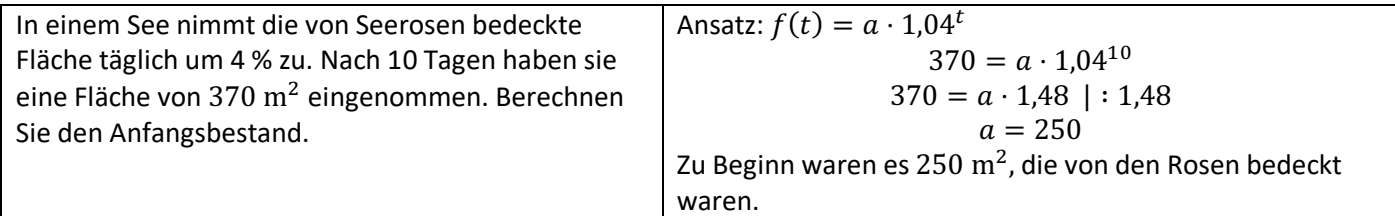